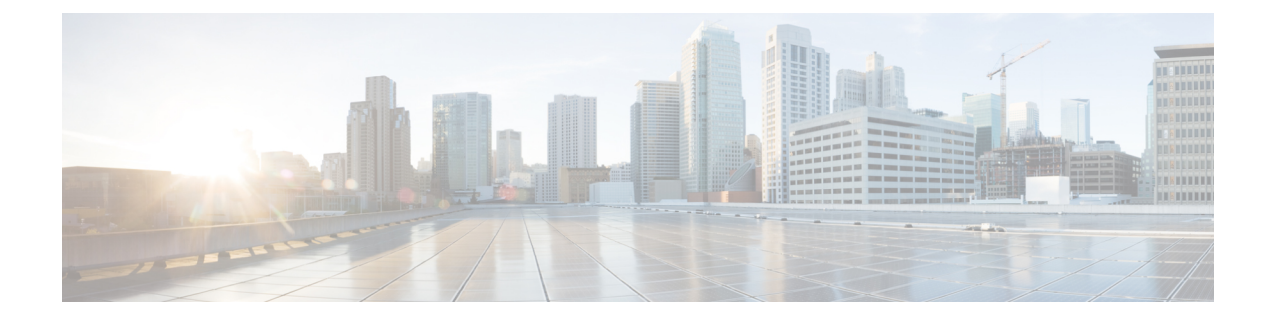

# **PCC-Quota Service Configuration Mode Commands**

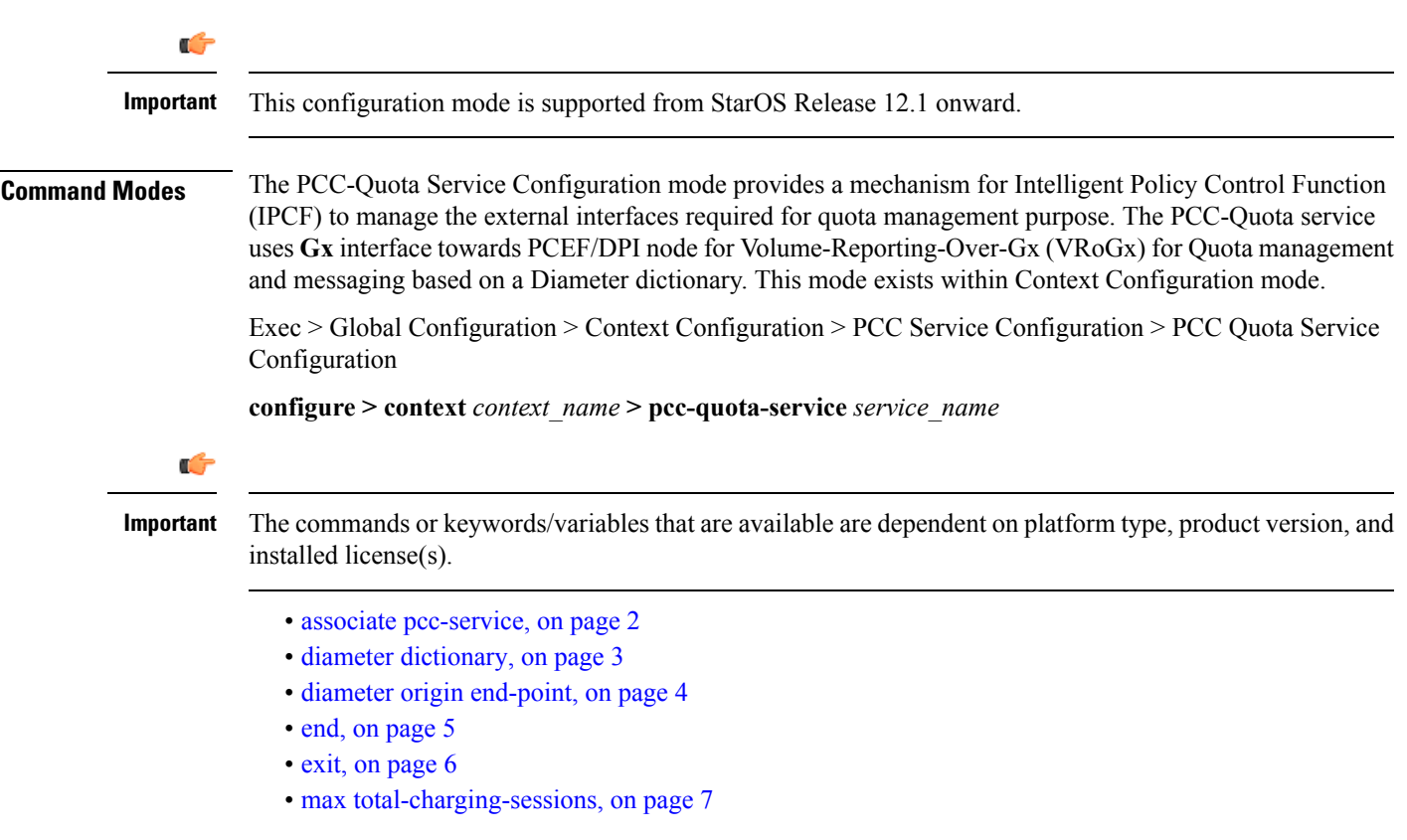

## <span id="page-1-0"></span>**associate pcc-service**

This command is used to associate a pre-configured PCC-Service with a PCC-Quota service for IPCF configuration.

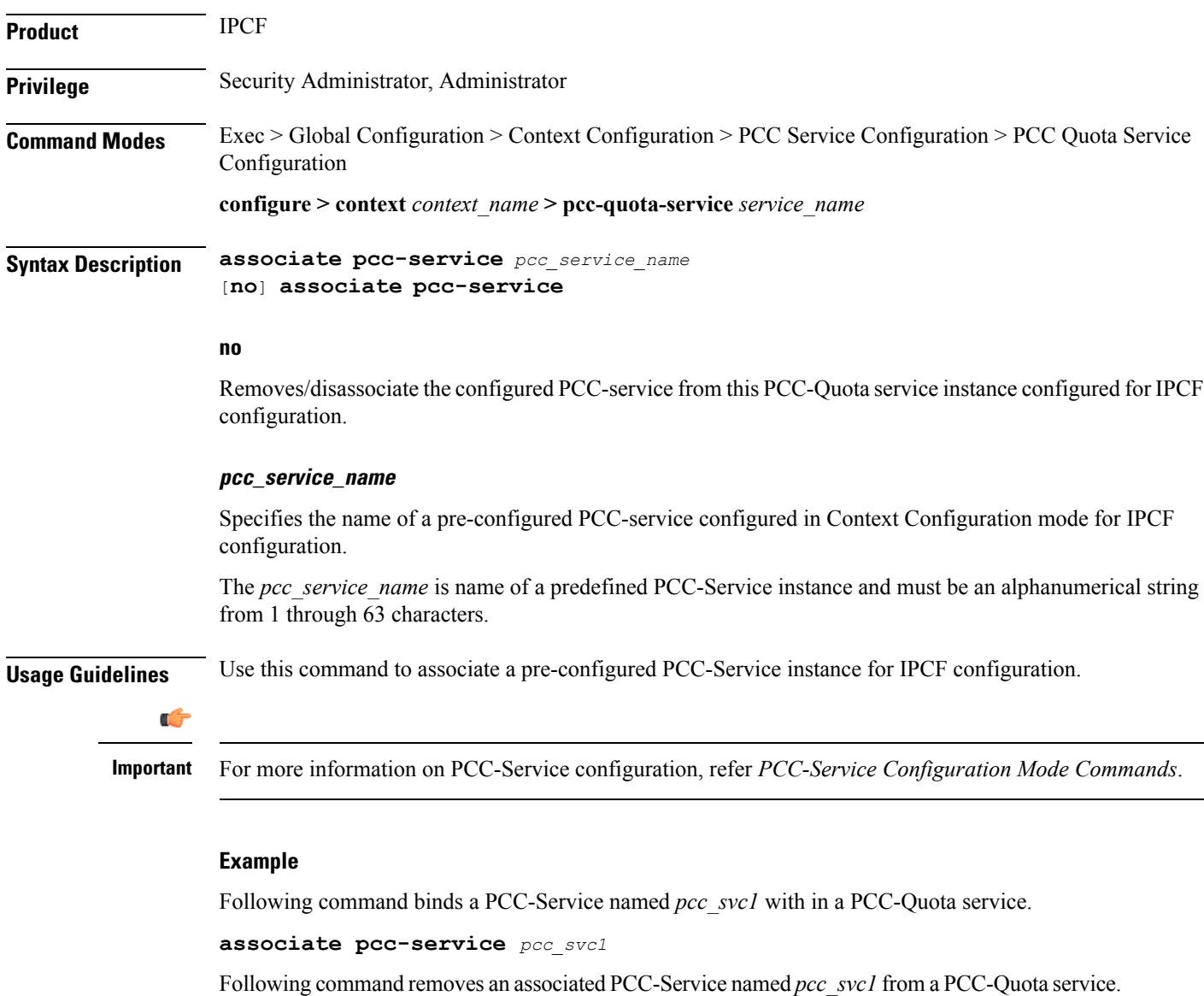

**no associate pcc-service** *pcc\_svc1*

## <span id="page-2-0"></span>**diameter dictionary**

This command is used to assign a 3GPP Rel. 8 Gx standard Diameter dictionary for **VRoGx** messaging with a PCC-Quota service for IPCF configuration.

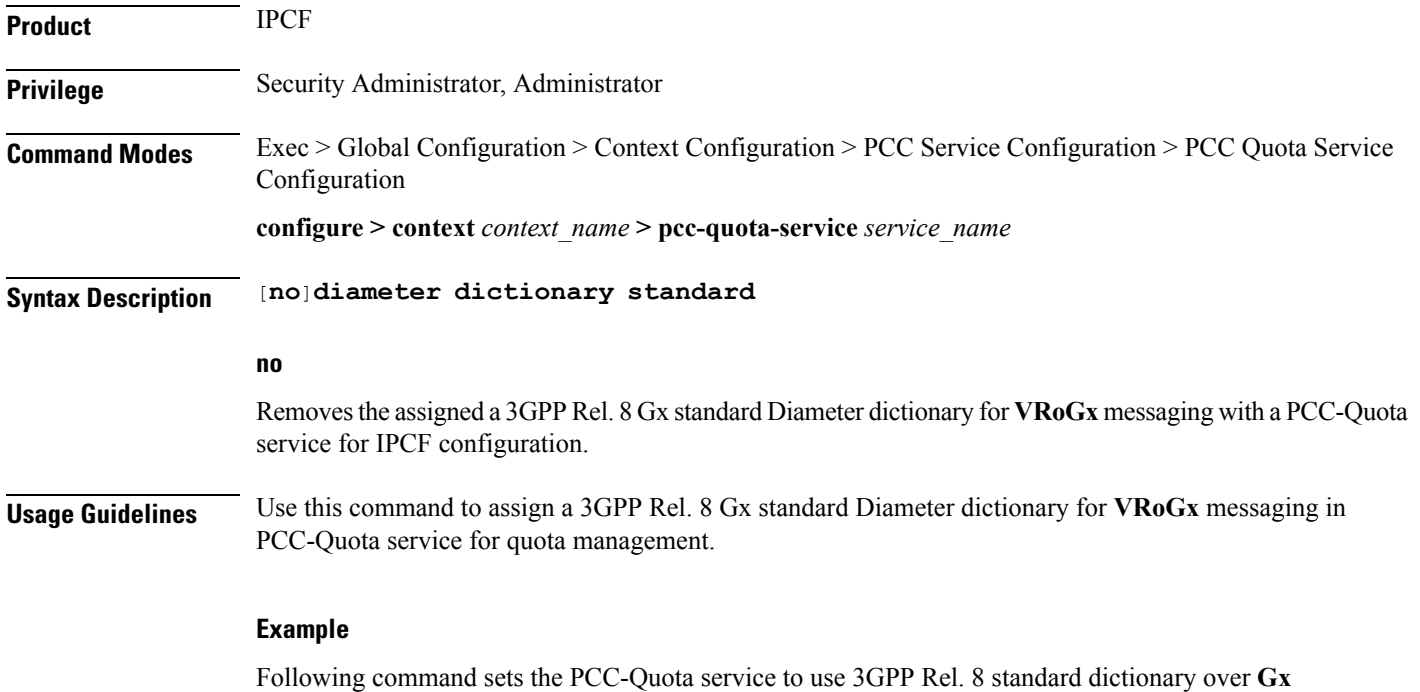

interface and **VRoGx** supported quota management related messaging in a PCC-Quota service:

**diameter dictionary standard**

### <span id="page-3-0"></span>**diameter origin end-point**

This command is used to bind/associate a pre-configured Diameter host/realm (SSC/SPR) over **Sp** interface with a PCC-Quota service to be used for subscriber quota management.

**Product** IPCF **Privilege** Security Administrator, Administrator **Command Modes** Exec > Global Configuration > Context Configuration > PCC Service Configuration > PCC Quota Service Configuration **configure > context** *context\_name* **> pcc-quota-service** *service\_name* **Syntax Description diameter origin endpoint** *dia\_endpoint\_name* **no diameter origin endpoint no** Removesthe associated Diameter Origin Endpoint configuration from PCC-Quota service instance configured for IPCF configuration. **any** Sets the PCC-Quota service instance to use any available PCEF/DPI node over **Sp** interface for quota management. **dia\_endpoint\_name** The *dia\_endpoint\_name* is a predefined Diameter origin endpoint node and must be an alphanumerical string from 1 through 63 characters. **Usage Guidelines** Use this command to bind the SSC/SPR node over **Sp** interface by associating a pre-configured Diameter Origin Endpoint with a PCC-Quota service. The Diameter origin endpoint must be a pre-configured instance in the Context Configuration Mode. For more information on Diameter origin endpoint configuration, refer *Diameter Endpoint Configuration Mode Commands* chapter. **Example** Following command associates a pre-configured Diameter endpoint node configuration named *ssc1* with a PCC-Quota service for subscriber quota management.

```
diameter origin endpointssc1
```
Following command removes the pre-associated Diameter endpoint node configuration named *ssc1* with a PCC-Quota service.

#### **no diameter origin endpoint**

### <span id="page-4-0"></span>**end**

I

Exits the current configuration mode and returns to the Exec mode.

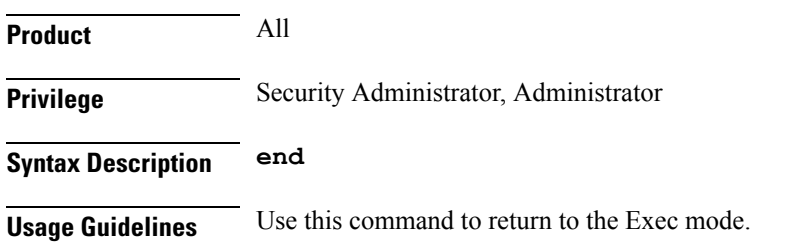

I

## <span id="page-5-0"></span>**exit**

Exits the current mode and returns to the parent configuration mode.

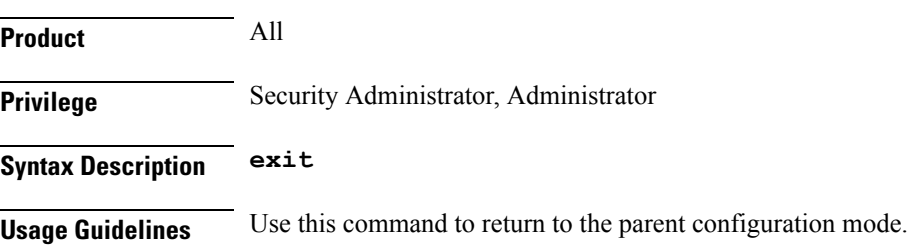

## <span id="page-6-0"></span>**max total-charging-sessions**

This command is used configure the maximum limit of the charging sessions allowed in aPCC-Quota service instance on IPCF.

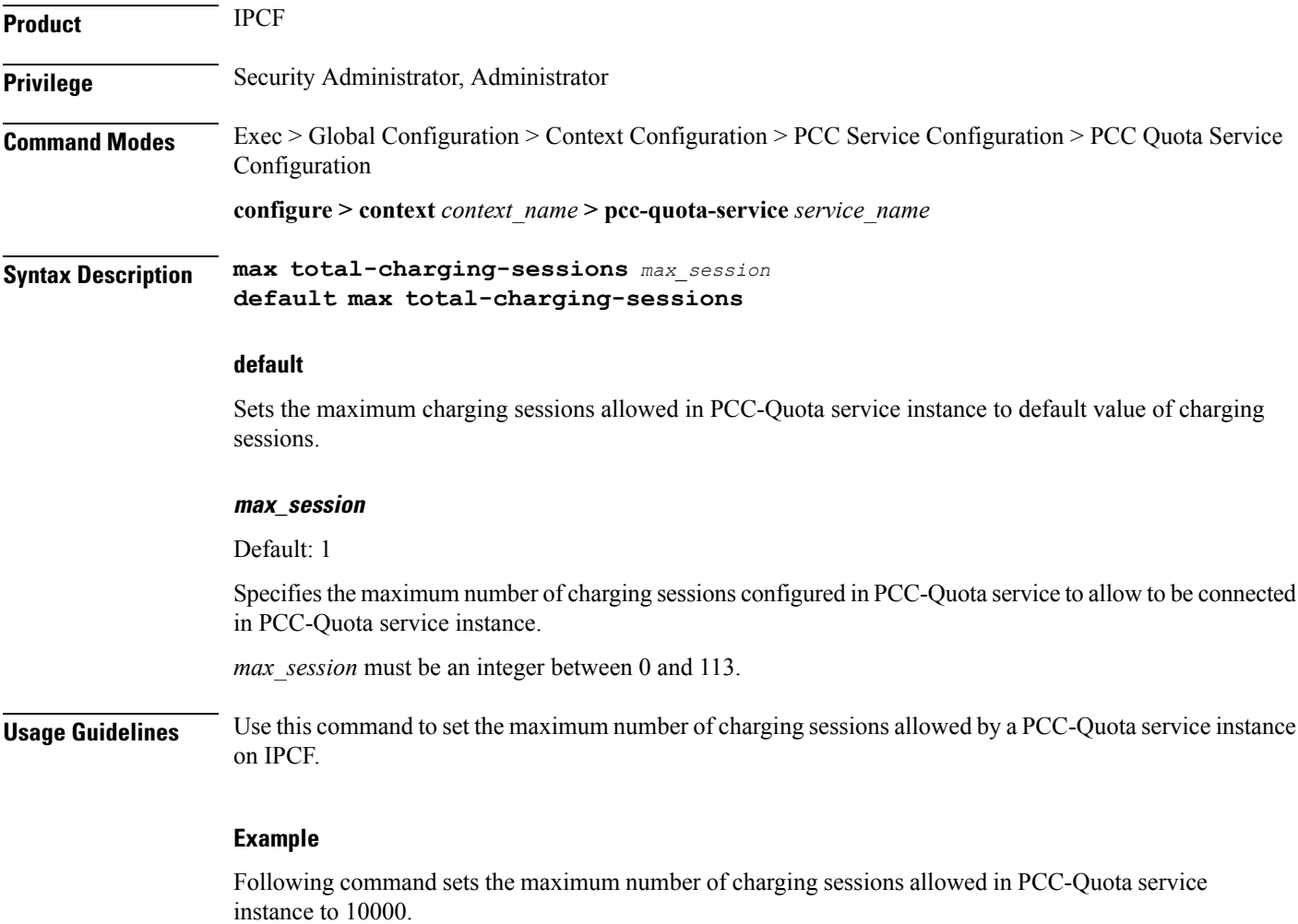

**default max total-charging-sessions**

L